# Liftera

**Treatment Guide Video Access Manual** 

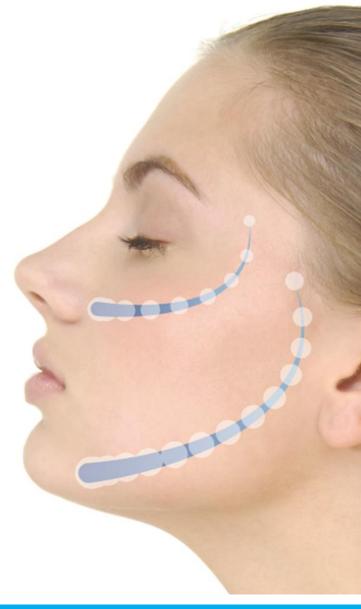

Ver. ENG\_190923 Overseas Only

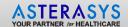

Treatment guide file for access: Liftera-A-v2\_Facial Treatment Guide\_210521.pdf

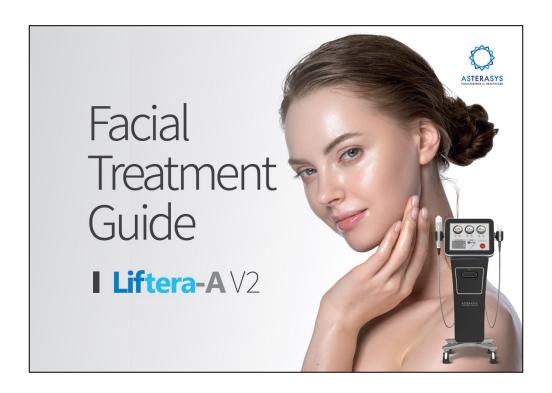

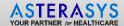

After downloading the Liftera A Treatment Guide, you can access a wide range of recommended treatment methods and protocols per applicator profile and treatment area.

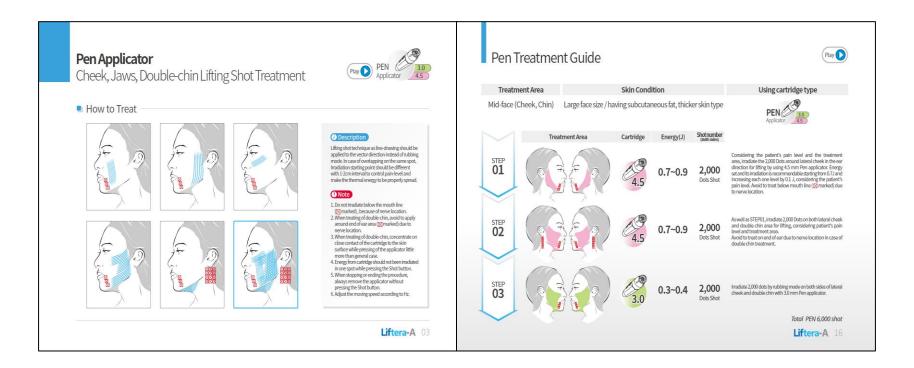

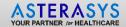

However, you may also access video files that provide demonstrations per each treatment method and protocol. Follow these instructions:

- 1. Download the treatment guide (PDF) and video folders, and they should be located into a single zipped folder.
  - chapter01\_GuidelinesPerTreatmentAreas
  - chapter02\_Pen\_TreatmentGuide\_MidFace
  - \_\_\_ chapter03\_Pen\_TreatmentGuide\_FullFaceLifting&ToningCare
  - chapter04\_Pen&Line\_TreatmentGuide\_MidFace
  - \_\_\_\_chapter05\_Pen&Line\_TreatmentGuide\_FullFaceLifting&ToningCare
  - Liftera-A-v2\_Facial Treatment Guide\_210521.pdf

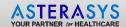

2. After reviewing the treatment guide located in the folder with the videos, each treatment method and protocol page has a "play video" icon. See below example.

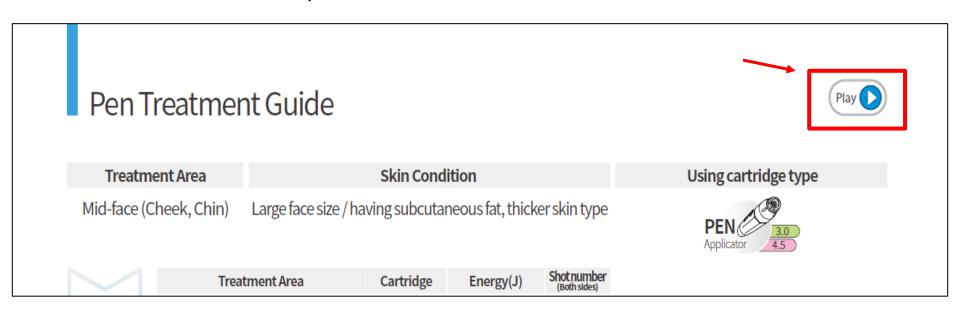

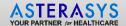

3. Click on the "play video" icon and the below notification will appear on screen. Click "Open" and a default video player will play the selected video demonstration.

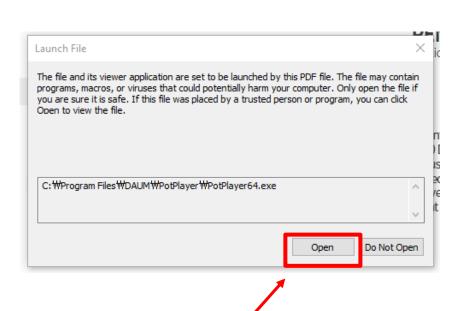

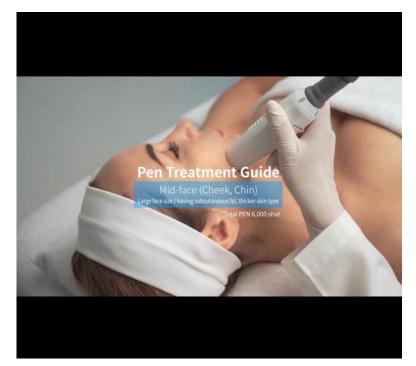

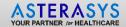

4. Be sure to keep the treatment guide PDF file and respective video folders in a single folder, otherwise the play icons and function will not work.

- chapter01\_GuidelinesPerTreatmentAreas
- \_\_\_ chapter02\_Pen\_TreatmentGuide\_MidFace
- \_\_\_ chapter03\_Pen\_TreatmentGuide\_FullFaceLifting&ToningCare
- \_\_\_ chapter04\_Pen&Line\_TreatmentGuide\_MidFace
- \_\_\_ chapter05\_Pen&Line\_TreatmentGuide\_FullFaceLifting&ToningCare
- Liftera-A-v2\_Facial Treatment Guide\_210521.pdf